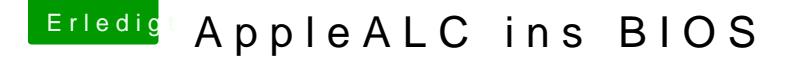

Beitrag von al6042 vom 9. Februar 2017, 07:44

Wird damit dann halt auch aufwendiger und ein Rattenschwanz an Dateier verschiedene Codec-Kombis entsprechende Kexte geben wird... Setzt aber auch voraus, dass der Vorgang bis ins kleinste Detail beschrieber